# R and C++ Integration with Rcpp: Motivation and Examples

#### <span id="page-0-0"></span>Dr. Dirk Eddelbuettel

<edd@debian.org> <dirk.eddelbuettel@R-Project.org>

Guest Lecture on April 30, 2013 [CMSC 12300 Computer Science with Applications-3](http://www.classes.cs.uchicago.edu/archive/2013/spring/12300-1/) [Department of Computer Science,](http://www.cs.uchicago.edu/) [University of Chicago](http://www.uchicago.edu)

## **Outline**

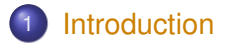

- 
- 3 [Sugar](#page-15-0)
- 4 [Usage](#page-20-0)

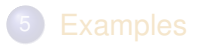

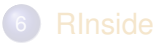

<span id="page-1-0"></span>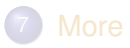

#### A "vision" from Bell Labs from 1976

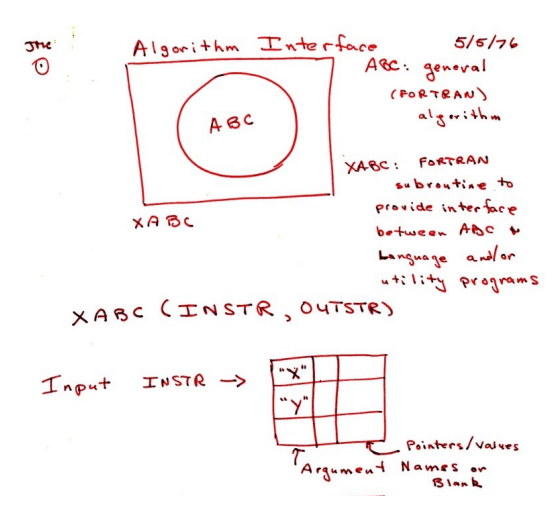

<span id="page-2-0"></span>Source: John Chambers' talk at Stanford in October 2010; personal correspondence.

#### Passing any R object with ease: Sparse Matrix See http://gallery.rcpp.org/articles/armadillo-sparse-matrix/

#### Define S4 object sparse matrix

```
library(Matrix)
i < -c(1, 3:7)\uparrow <- c(2,9,6:9)
x \le -6 + (1:6)A \leq - sparseMatrix(i, i, x = x)
```
#### resulting in

```
## 7 x 9 sparse Matrix of class "dgCMatrix"
##
## [1,] . 6 . . . . . . .
\#\ [2,] . . . . . . . .
\# [3,] . . . . . . . 12
\#\ [4,]\ldots... 18...
\# [5,] . . . . . 24 . .
\# [6,] . . . . . . 30 .
\#\ [7,]\ldots . . . . . 36
```
#include <RcppArmadillo.h> *// [[Rcpp::depends(RcppArmadillo)]]* **using namespace** Rcpp:

```
// [[Rcpp::export]]
void accessSparse(S4 mat) {
    IntegerVector dims = mat.slot("Dim");
    IntegerVector i = mat.slot("i");
    IntegerVector p = mat_slot("p");
    NumericVector x = mat.size ("x");
```

```
int nrow = dims[0], ncol = dims[1];
arma::sp_mat res(nrow, ncol);
// ... some code
```
#### used via

<span id="page-3-0"></span>library(Rcpp) *## compile/load/link example* sourceCpp("fileWitnExample.cpp") *## work on sparse matrix A* convertSparse(A)

## A classic example

#### Consider a function defined as

<span id="page-4-0"></span>
$$
f(n) \quad \text{such that} \quad\n \begin{cases}\n n & \text{when} \quad n < 2 \\
 f(n-1) + f(n-2) & \text{when} \quad n \ge 2\n \end{cases}
$$

#### A classic example: Simple R Implementation

R implementation:

```
f \leq - function (n) {
    if (n < 2) return(n)
    return(f(n-1) + f(n-2))}
```
## A classic example: Running Simple R Implementation

Use:

```
f <- function(n) {
   if (n < 2) return(n)
   return(f(n-1) + f(n-2))
}
sapply(0:10, f)
## [1] 0 1 1 2 3 5 8 13 21 34 55
```
## A classic example: Timing Simple R Implementation

#### Timing:

```
library(rbenchmark)
benchmark(f(10), f(15), f(20))[,1:4]
```
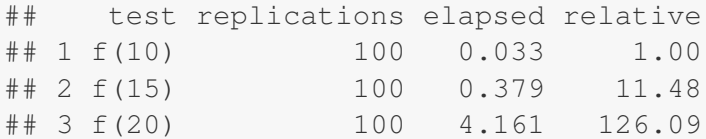

#### A classic example: A Simple C++ Implementation

```
int g(int n) {
    if (n < 2) return(n);
    return(q(n-1) + q(n-2));}
```
Deployed as:

**library(**Rcpp**) cppFunction(**'int g(int n) { if (n < 2) return(n); return(g(n-1) + g(n-2)); }'**) sapply(**0**:**10**,** g**)**

## [1] 0 1 1 2 3 5 8 13 21 34 55

## A classic example: Comparing timing

Timing:

```
library(rbenchmark)
benchmark(f(20), g(20))[,1:4]
```
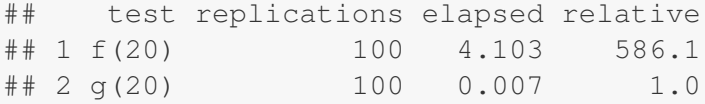

A nice 600-fold gain.

#### Well-know packages using Rcpp

- Amelia by Gary King et al: Multiple Imputation from cross-section, time-series or both; uses Rcpp and RcppArmadillo
- forecast by Rob Hyndman et al: Time-series forecasting including state space and automated ARIMA modeling; uses Rcpp and Armadillo
	- RStan by Andrew Gelman et al: Rcpp helps with automatic model parsing / generation for MCMC / Bayesian modeling
- <span id="page-10-0"></span>rugarch by Alexios Ghalanos: Sophisticated financial time series models using Rcpp and RcppArmadillo
	- bigviz by Hadley Wickham: High-performance visualization of datasets in the 10-100 million observations range

## **Outline**

1 [Introduction](#page-1-0)

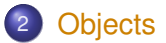

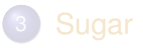

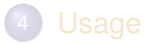

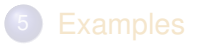

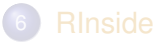

<span id="page-11-0"></span>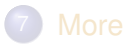

## Type mapping

Standard R types (integer, numeric, list, function, ... and compound objects) are mapped to corresponding C++ types using extensive template meta-programming – it just works:

```
library(Rcpp)
cppFunction("
  NumericVector logabs(NumericVector x) {
    return log(abs(x));
 }")
logabs(seq(-5, 5, by=2))
## [1] 1.609 1.099 0.000 0.000 1.099 1.609
```
<span id="page-12-0"></span>Also note: vectorized C++!

## Type mapping also with C++ STL types

```
#include <Rcpp.h>
using namespace Rcpp;
```

```
inline double f (double x) { return ::log(::fabs(x)); }
```

```
// [[Rcpp::export]]
std::vector<double> logabs2(std::vector<double> x) {
   std::transform(x.begin(), x.end(), x.begin(), f);
   return x;
}
```

```
And:
```

```
library(Rcpp)
sourceCpp("code/logabs2.cpp")
logabs2(seq(-5, 5, by=2))
```
<span id="page-13-0"></span>## [1] 1.609 1.099 0.000 0.000 1.099 1.609

## Type mapping is seamless

Simple outer product of a column vector (using Armadillo / RcppArmadillo):

```
cppFunction("arma::mat v(arma::colvec a) {return a*a.t();}",
depends="RcppArmadillo")
v(1:5)
## [,1] [,2] [,3] [,4] [,5]
## [1,] 1 2 3 4 5
## [2,] 2 4 6 8 10
## [3,] 3 6 9 12 15
## [4,] 4 8 12 16 20
## [5,] 5 10 15 20 25
```
This uses implicit conversion via  $as \leq$  and  $w \rceil$  and [package](http://dirk.eddelbuettel.com/code/rcpp/Rcpp-extending.pdf) [vignette Rcpp-extending.](http://dirk.eddelbuettel.com/code/rcpp/Rcpp-extending.pdf)

## **Outline**

1 [Introduction](#page-1-0)

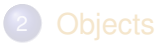

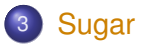

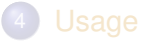

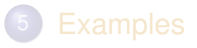

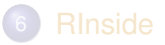

<span id="page-15-0"></span>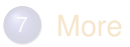

[Intro](#page-1-0) [Objects](#page-11-0) [Sugar](#page-15-0) [Usage](#page-20-0) [Examples](#page-26-0) Rinside [More](#page-39-0) **[Example](#page-16-0)** 

#### Syntactive 'sugar': Simulating  $\pi$  in R

Basic idea: for point (*x*, *y*), compute distance to origin. Do so repeatedly, and ratio of points below one to number N of simulations will approach  $\pi/4$  as we fill the area of one quarter of the unit circle.

```
piR <- function(N) {
    x <- runif(N)
    y <- runif(N)
    d <- sqrt(x^2 + y^2)
    return (4 * sum(d \le 1.0) / N)}
set.seed(5)
sapply(10^(3:6), piR)
## [1] 3.156 3.155 3.139 3.141
```
#### Syntactive 'sugar': Simulating  $\pi$  in C++

The neat thing about Rcpp sugar enables us to write C++ code that looks almost as compact.

```
#include <Rcpp.h>
using namespace Rcpp;
// [[Rcpp::export]]
double piSugar(const int N) {
  RNGScope scope; // ensure RNG gets set/reset
  NumericVector x = runif(N):
  NumericVector y = runif(N);NumericVector d = sqrt(x*x + y*y);
  return 4.0 \star sum(d \leq 1.0) / N;
}
```
#### Apart from RNG set/reset, the code is essentially identical.

#### Syntactive 'sugar': Simulating  $\pi$

And by using the same RNG, so are the results.

```
sourceCpp("code/piSugar.cpp")
set.seed(42); a <- piR(1.0e7)
set.seed(42); b <- piSugar(1.0e7)
identical(a,b)
## [1] TRUE
print(c(a,b), digits=7)
## [1] 3.140899 3.140899
```
#### Syntactive 'sugar': Simulating  $\pi$

The performance is close with a small gain for C++ as R is already vectorised:

**library(**rbenchmark**) benchmark(piR(**1.0e6**), piSugar(**1.0e6**))[,**1**:**4**]** ## test replications elapsed relative ## 1 piR(1e+06) 100 12.980 1.725 ## 2 piSugar(1e+06) 100 7.526 1.000

More about Sugar is in the [package vignette Rcpp-sugar.](http://dirk.eddelbuettel.com/code/rcpp/Rcpp-sugar.pdf)

## **Outline**

1 [Introduction](#page-1-0)

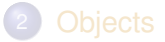

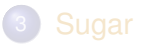

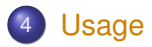

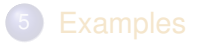

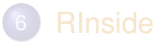

<span id="page-20-0"></span>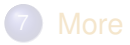

#### Basic Usage: evalCpp

evalCpp() evaluates a single C++ expression. Includes and dependencies can be declared. This allows us to quickly check C++ constructs.

<span id="page-21-0"></span>**evalCpp(** "std::numeric\_limits<double>::max()" **)** ## [1] 1.798e+308

## Basic Usage: cppFunction()

cppFunction() creates, compiles and links a C++ file, and creates an R function to access it.

```
cppFunction("
    int useCpp11() \{auto x = 10:
        return x;
}", plugins=c("cpp11"))
useCpp11() # same identifier as C++ function
## [1] 10
```
#### Basic Usage: sourceCpp()

sourceCpp() is the actual workhorse behind  $evalCpp()$  and cppFunction(). It is described in more detail the [package](http://dirk.eddelbuettel.com/code/rcpp/Rcpp-attributes.pdf) [vignette Rcpp-attributes.](http://dirk.eddelbuettel.com/code/rcpp/Rcpp-attributes.pdf)

sourceCpp() builds on and extends cxxfunction() from package inline, but provides even more ease-of-use, control and helpers – freeing us from boilerplate scaffolding.

<span id="page-23-0"></span>A key feature are the plugins and dependency options: other packages can provide a plugin to supply require compile-time parameters (cf RcppArmadillo, RcppEigen, RcppGSL).

#### Basic Usage: Example using RcppArmadillo

```
// [[Rcpp::depends(RcppArmadillo)]]
#include <RcppArmadillo.h>
using namespace Rcpp;
// [[Rcpp::export]]
List fastLm(NumericVector yr, NumericMatrix Xr) {
   int n = XT.nrow(), k = XT.ncol();
   arma::mat X(Xr.begin(), n, k, false);
   arma::colvec y(yr.begin(), yr.size(), false);
   arma::colvec coef = arma::solve(X, y);
   \texttt{arma::color} = y - X * \texttt{coeff};double sig2 = arma::as scalar(arma::trans(resid)*resid/(n-k));
   arma::colvec stderrest = arma::sqrt(
       sig2 * arma::diagvec( arma::inv(arma::trans(X)*X)) );
   return List::create(Named("coefficients") = coef,
                       Named("stderr") = stderrest);
}
```
#### Basic Usage: Packages

Package are *the* standard unit of R code organization.

Creating packages with Rcpp is easy; an empty one to work from can be created by Rcpp.package.skeleton()

The vignette [Rcpp-package](http://dirk.eddelbuettel.com/code/rcpp/Rcpp-package.pdf) has fuller details.

<span id="page-25-0"></span>As of April 2013, there are 110 packages on CRAN which use Rcpp, and a further 10 on BioConductor — with working, tested, and reviewed examples.

## **Outline**

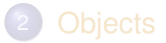

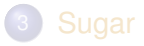

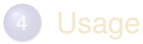

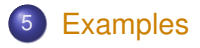

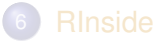

<span id="page-26-0"></span>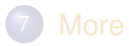

[Intro](#page-1-0) [Objects](#page-11-0) [Sugar](#page-15-0) [Usage](#page-20-0) [Examples](#page-26-0) [RInside](#page-33-0) [More](#page-39-0) [CumSum](#page-27-0) [HeadTail](#page-28-0) [Subset](#page-29-0) [R from C++](#page-30-0) [Lambda](#page-31-0) [Boost](#page-32-0)

## Cumulative Sum

See http://gallery.rcpp.org/articles/vector-cumulative-sum/

#### A basic looped version:

```
#include <Rcpp.h>
#include <numeric> // for std::partial_sum
using namespace Rcpp;
```

```
// [[Rcpp::export]]
NumericVector cumsum1(NumericVector x){
    // initialize an accumulator variable
    double acc = 0;
```

```
// initialize the result vector
NumericVector res(x.size());
```

```
for(int i = 0; i < x, size(); i++){
     acc += x[i];res[i] = acc;}
return res;
```
}

#### An STL variant:

```
// [[Rcpp::export]]
NumericVector cumsum2(NumericVector x){
    // initialize the result vector
    NumericVector res(x.size());
    std::partial_sum(x.begin(), x.end(),
                     res.begin());
    return res;
}
```
#### Or just sugar:

```
// [[Rcpp::export]]
NumericVector cumsum_sug(NumericVector x){
    // compute + return result vector
    return cumsum(x);
}
```
[Intro](#page-1-0) [Objects](#page-11-0) [Sugar](#page-15-0) [Usage](#page-20-0) [Examples](#page-26-0) [RInside](#page-33-0) [More](#page-39-0) [CumSum](#page-27-0) [HeadTail](#page-28-0) [Subset](#page-29-0) [R from C++](#page-30-0) [Lambda](#page-31-0) [Boost](#page-32-0)

# Sugar head and tail

See http://gallery.rcpp.org/articles/sugar-head-tail/

#### Three largest:

```
#include <Rcpp.h>
using namespace Rcpp;
// [[Rcpp::export]]
NumericVector top_n(NumericVector y,
                     int n) {
    NumericVector x = clone(y);
    // sort x in ascending order
    std::sort(x.begin(), x.end());
    return tail(x, n);
}
/*** R
set.seed(42)
x < -rnorm(10)x
top_n(x, 3)*/
```
#### Three smallest:

```
#include <Rcpp.h>
using namespace Rcpp;
// [[Rcpp::export]]
NumericVector bottom_n(NumericVector y,
                       int n){
    NumericVector x = clone(y):
   // sort x in ascending order
    std::sort(x.begin(), x.end());
    return head(x, n);
}
/*** R
bottom n(x, 3)
```
#### <span id="page-28-0"></span>\*/

#### Armadillo subsetting

See http://gallery.rcpp.org/articles/armadillo-subsetting/

```
#include <RcppArmadillo.h>
// [[Rcpp::depends(RcppArmadillo)]]
using namespace Rcpp :
// [[Rcpp::export]]
arma::mat matrixSubset(arma::mat M) {
   // logical condition:
   // where is transpose larger?
   arma::umat a = trans(M) > M;arma: mark N =arma::conv to<arma::mat>::from(a);
   return N;
}
/*** RM < - matrix(1:9, 3, 3)
M
matrixSubset(M)
*/
```

```
#include <RcppArmadillo.h>
// [[Rcpp::depends(RcppArmadillo)]]
using namespace Rcpp ;
// [[Rcpp::export]]
arma::vec matrixSubset2(arma::mat M) {
    \text{arma::mat } Z = M * M.t();arma::vec v =
      Z.\text{elem(} arma::find(Z >= 100)):
    return v;
}
/*** RmatrixSubset2(M)
*/
```
[Intro](#page-1-0) [Objects](#page-11-0) [Sugar](#page-15-0) [Usage](#page-20-0) [Examples](#page-26-0) [RInside](#page-33-0) [More](#page-39-0) [CumSum](#page-27-0) [HeadTail](#page-28-0) [Subset](#page-29-0) [R from C++](#page-30-0) [Lambda](#page-31-0) [Boost](#page-32-0)

#### Calling an R function from C++

See http://gallery.rcpp.org/articles/r-function-from-c++/

```
/*** Rset.seed(42)
x < - rnorm (1e5)
fivenum(x)
*/
#include <Rcpp.h>
using namespace Rcpp;
// [[Rcpp::export]]
NumericVector callFunction(NumericVector
x, Function f) {
    NumericVector res = f(x);
    return res;
}
/*** RcallFunction(x, fivenum)
*/
```
**options(**width=40**) sourceCpp(**"code/r-from-cpp.cpp"**)**

```
##
# > set.seed(42)
##
\#\# > x <= rnorm(1e5)
##
## > fivenum(x)
  [11 - 4.043276 - 0.682384 - 0.002066]## [4] 0.673325 4.328091
##
## > callFunction(x, fivenum)
## [1] -4.043276 -0.682384 -0.002066
## [4] 0.673325 4.328091
```
## A simple C++ Lambda example

See http://gallery.rcpp.org/articles/simple-lambda-func-c++11/

```
#include <Rcpp.h>
using namespace Rcpp;
// Important: enable C++11 via plugin
// [[Rcpp::plugins("cpp11")]]
// [[Rcpp::export]]
std::vector<double> transformEx(const std::vector<double>& x) {
    std::vector<double> y(x.size());
    std::transform(x.begin(), x.end(), y.begin(),
                   [](double x) { return x*x; } );
    return y;
}
```
#### An R example use:

```
sourceCpp("code/lambda.cpp")
x \leftarrow c(1, 2, 3, 4)transformEx(x)
## [1] 1 4 9 16
```
#### Using Boost via BH

See http://gallery.rcpp.org/articles/using-boost-with-bh/

```
// [[Rcpp::depends(BH)]]
#include <Rcpp.h>
// One include file from Boost
#include <boost/date_time/gregorian/gregorian_types.hpp>
using namespace boost::gregorian;
// [[Rcpp::export]]
Rcpp::Date getIMMDate(int mon, int year) {
    // compute third Wednesday of given month / year
    date d = nth_day_of_the_week_in_month(nth_day_of_the_week_in_month::third,
                                            Wednesday, mon).get_date(year);
    date::ymd_type ymd = d.year_month_day();
    return Rcpp::wrap(Rcpp::Date(ymd.year, ymd.month, ymd.day));
}
```
#### We can test this from R:

```
sourceCpp("code/boost-bh.cpp")
getIMMDate(6, 2013)
```

```
## [1] "2013-06-19"
```
## **Outline**

1 [Introduction](#page-1-0)

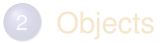

3 [Sugar](#page-15-0)

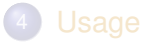

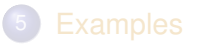

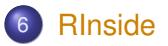

<span id="page-33-0"></span>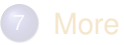

#### The first example examples/standard/rinside\_sample0.cpp

```
#include <RInside.h> // for the embedded R via RInside
int main(int argc, char *argv[]) {
   RInside R(argc, argv); // create an embedded R instance
   R["txt"] = "Hello, world! \n"; // assign a char* (string) to 'txt'R.parseEvalQ("cat(txt)"); // eval the init string, ignoring any returns
   ext(0);
}
```
<span id="page-34-0"></span>Assign a variable, evaluate an expression—easy!

## RInside in a nutshell

Key aspects:

- [R](http://www.r-project.org)inside uses the embedding API of R
- An instance of [R](http://www.r-project.org) is launched by the RInside constructor
- It behaves just like a regular [R](http://www.r-project.org) process
- We submit commands as C++ strings which are parsed and evaluated
- Rcpp is used to easily get data in and out from the enclosing C++ program.

Application example: Qt RInside examples/qt/

> The question is sometimes asked how to embed **RInside** in a larger program.

We have a nice example using **Qt**:

```
#include <QApplication>
#include "qtdensity.h"
int main(int argc, char *argv[]) {
    RInside R(argc, argv); // embedded R inst.
    QApplication app(argc, argv);
    QtDensity qtdensity(R); \frac{1}{2} // passess by ref.
    return app.exec();
}
```
#### Application example: Qt density slider RInside examples/qt/

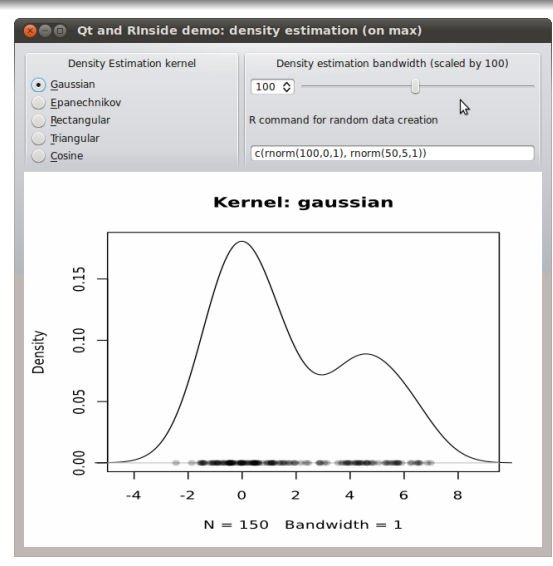

This uses standard **Qt** / GUI paradigms of

- **•** radio buttons
- **o** sliders
- textentry

all of which send values to the R process which provides a PNG image that is plotted.

#### Application example: Wt RInside examples/wt/

Given the desktop application with **Qt**, the question arises how to deliver something similar "over the web" — and **Wt** helps.

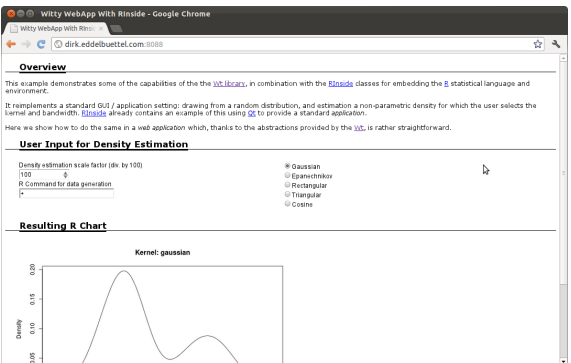

<span id="page-38-0"></span>**Wt** is similar to **Qt** so the code needs only a few changes. **Wt** takes care of all browser / app interactions and determines the most featureful deployment.

<span id="page-39-0"></span>

## **Outline**

[Introduction](#page-1-0)

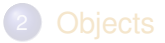

[Sugar](#page-15-0)

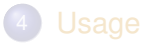

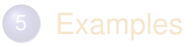

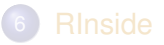

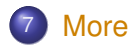

## Documentation

- The package comes with eight pdf vignettes, and numerous help pages.
- The introductory vignettes are now published (Rcpp and RcppEigen in *J Stat Software*, RcppArmadillo in *Comp. Stat.& Data Anal.*).
- The rcpp-devel list is *the* recommended resource, generally very helpful, and fairly low volume.
- By now StackOverflow has a fair number of posts too.
- <span id="page-40-0"></span>And a number of blog posts introduce/discuss features.

# Rcpp Gallery

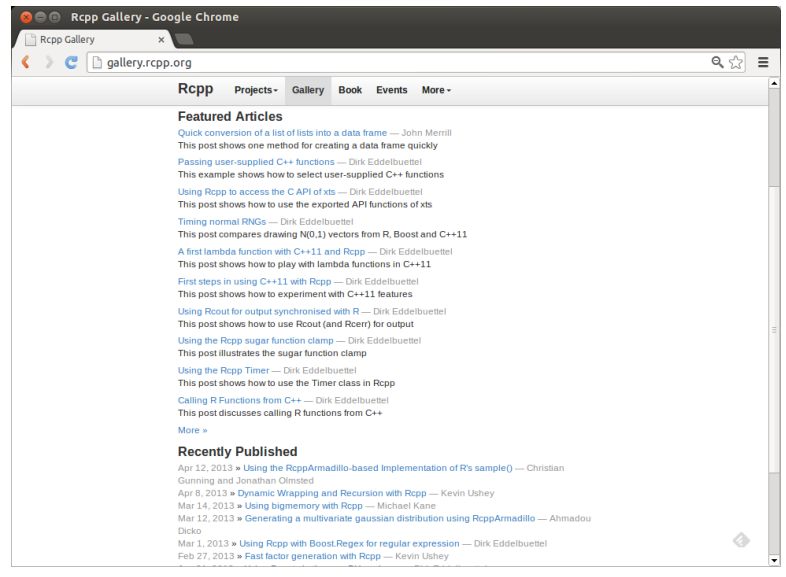

#### <span id="page-41-0"></span>Dirk Eddelbuettel [R and C++ Integration with Rcpp](#page-0-0)

## The Rcpp book

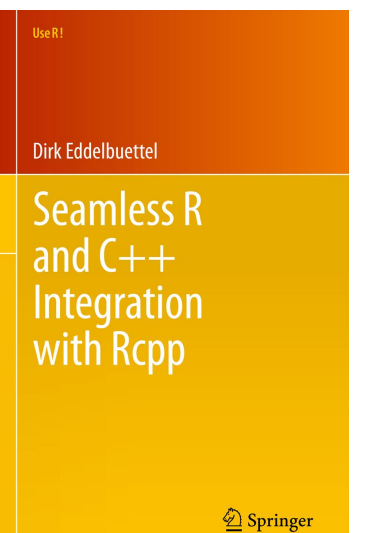

<span id="page-42-0"></span>Expected May 2013. *Real Soon Now.*

[Intro](#page-1-0) [Objects](#page-11-0) [Sugar](#page-15-0) [Usage](#page-20-0) [Examples](#page-26-0) Rinside [More](#page-39-0) [Basics](#page-40-0) [Gallery](#page-41-0) [Book](#page-42-0)

## Also: R/Finance in two weeks

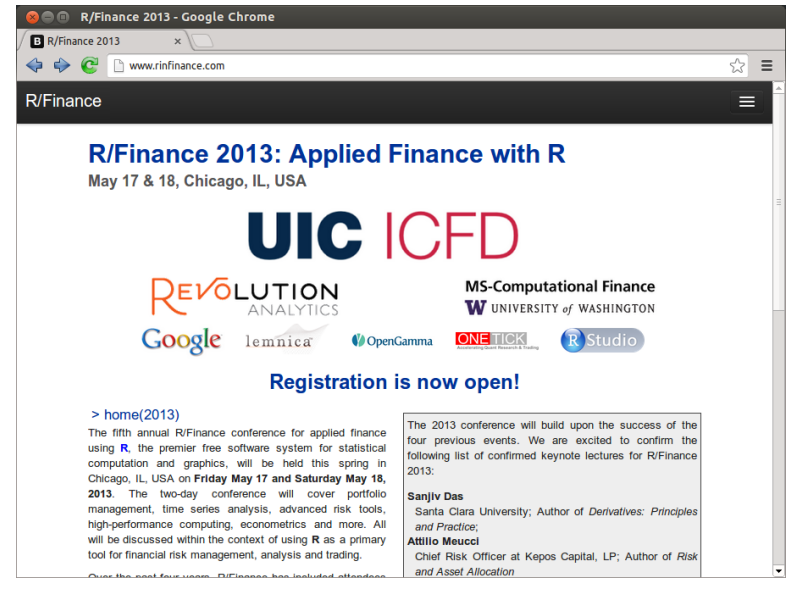

<span id="page-43-0"></span>Dirk Eddelbuettel [R and C++ Integration with Rcpp](#page-0-0)